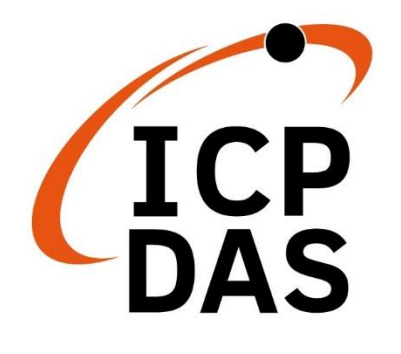

# **Modbus Address Mapping Table**

**Version 1.0.0 Aug 2021**

## **iWSN-1902-TC-IP65**

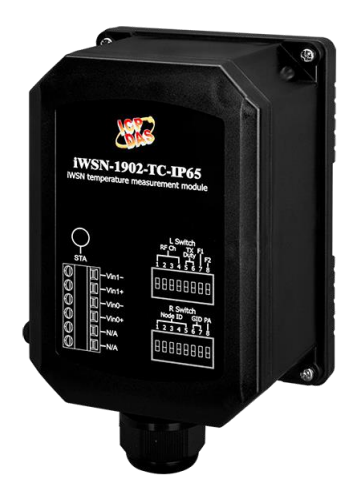

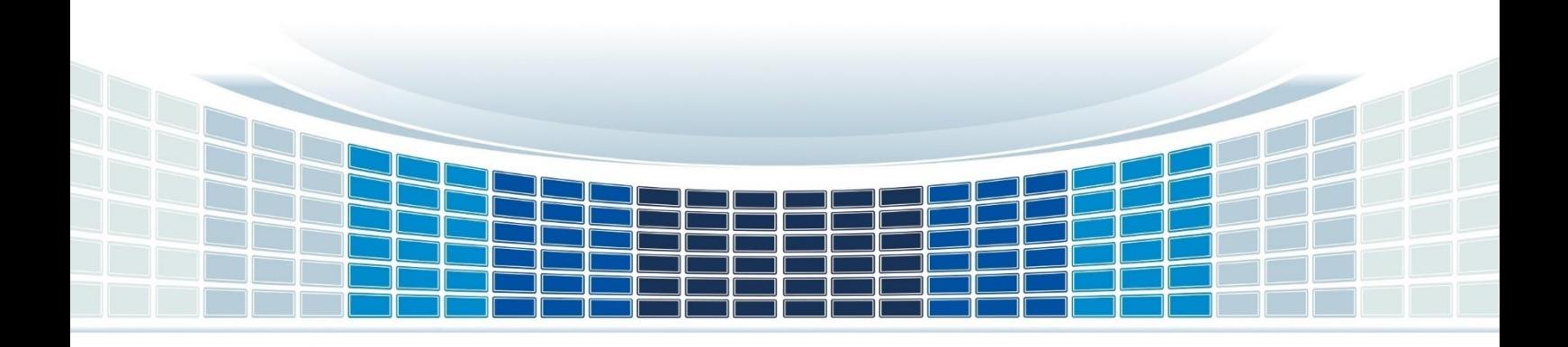

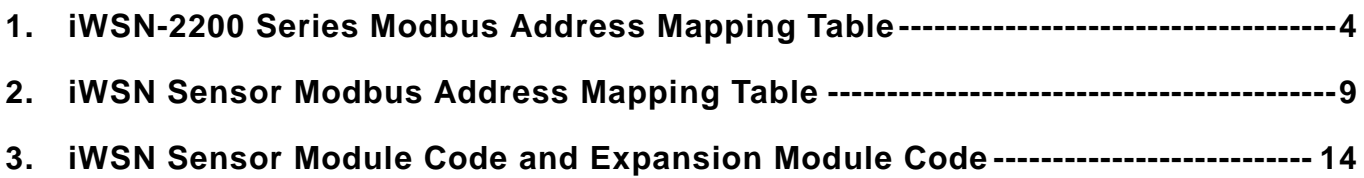

### **Important Information**

#### **Warranty**

All products manufactured by ICP DAS are under warranty regarding defective materials for a period of one year, beginning from the date of delivery to the original purchaser.

#### **Warning**

ICP DAS assumes no liability for any damage resulting from the use of this product.ICP DAS reserves the right to change this manual at any time without notice. The information furnished by ICP DAS is believed to be accurate and reliable. However, no responsibility is assumed by ICP DAS for its use, not for any infringements of patents or other rights of third parties resulting from its use.

#### **Copyright**

Copyright @ 2021 by ICP DAS Co., Ltd. All rights are reserved.

#### **Trademark**

Names are used for identification purpose only and may be registered trademarks of their respective companies.

#### **Contact us**

If you encounter any problems while operating this device, feel free to contact us via mail at: [service@icpdas.com](mailto:service@icpdas.com) .

Modbus Address Mapping Table of iWSN-19xx series Version 1.0.0 Page: 3

## **1. iWSN-2200 Series Modbus Address Mapping Table**

<span id="page-3-0"></span>Modbus Address Mapping Table of iWSN-19xx series Version 1.0.0 Page: 4 PLC address (Base1) Protocol address (Base0) Function code Property Data type Description **Remarks** 40001 30001  $\Omega$ (0x0000) 03, 04 R Uint16 The firmware version of iWSN-2200. The value divided by 10 is the version. Ex: 11/10=1.1=version 1.1. 40002 30002 1 (0x0001) 03. 04  $\parallel$  R  $\parallel$  Uint16 The module name of iWSN-2200 Value ranges 0~65535。 Value 2(0x02): iWSN-2200-R1。 Value 2200(0x0898): iWSN-2200 or iWSN-2200-E。 Other values: reserved. 40003 30003  $\mathfrak{p}$ (0x0002) - - - Reserved. - 40004 30004 3 (0x0003) 03, 04 R | Uint16 The wireless linking status of iWSN sensor, node ID 31 to 16. [Note] About wireless disconnection check value please refer to PLC Bit15~bit0 corresponds to node ID 31 to 16. 1: Good Linking。 0: Disconnecting link.

**[Note 1]**: The length of the data that can be polled to iWSN-2200 at one time is up to 72 words (Uint16/int16).

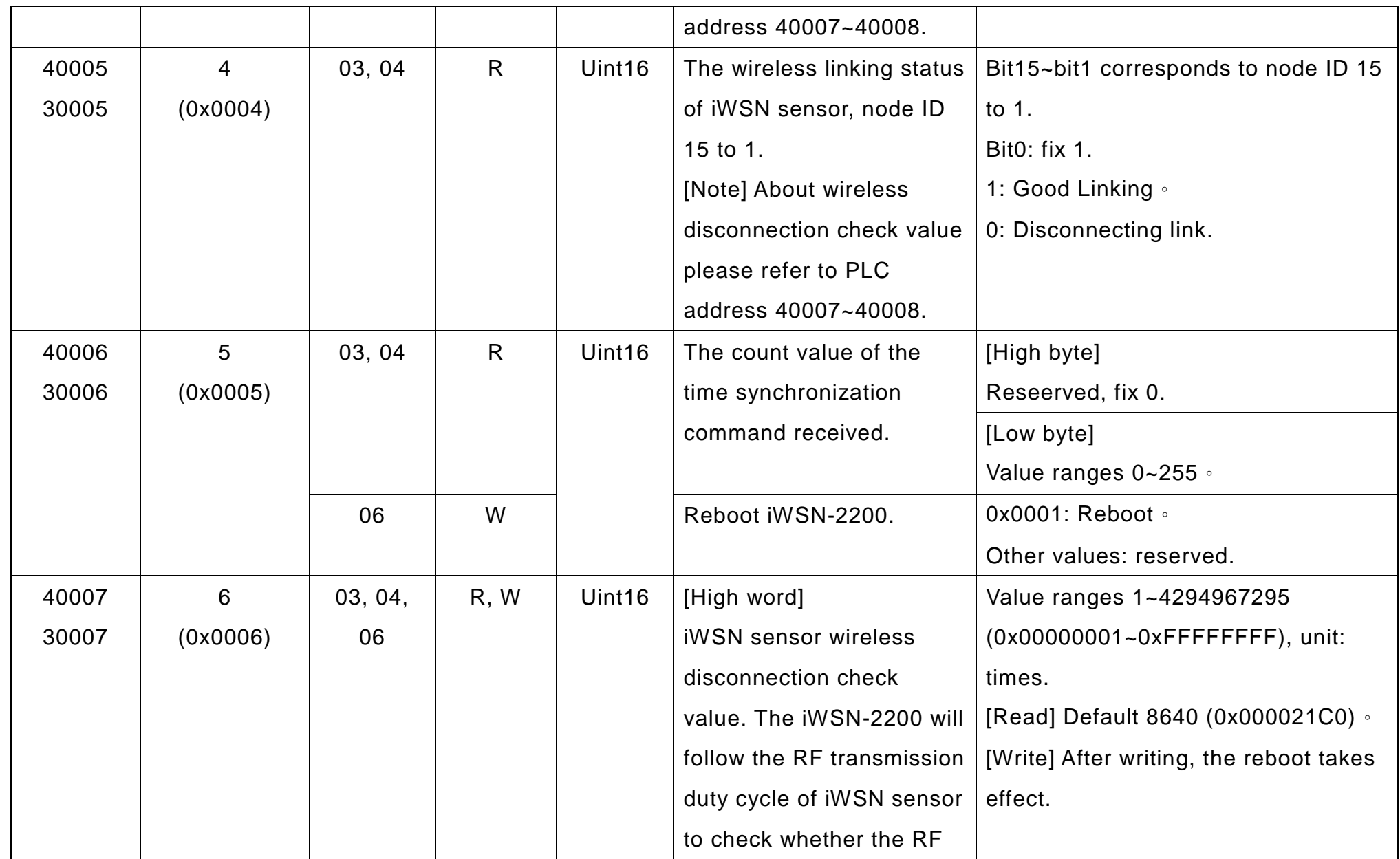

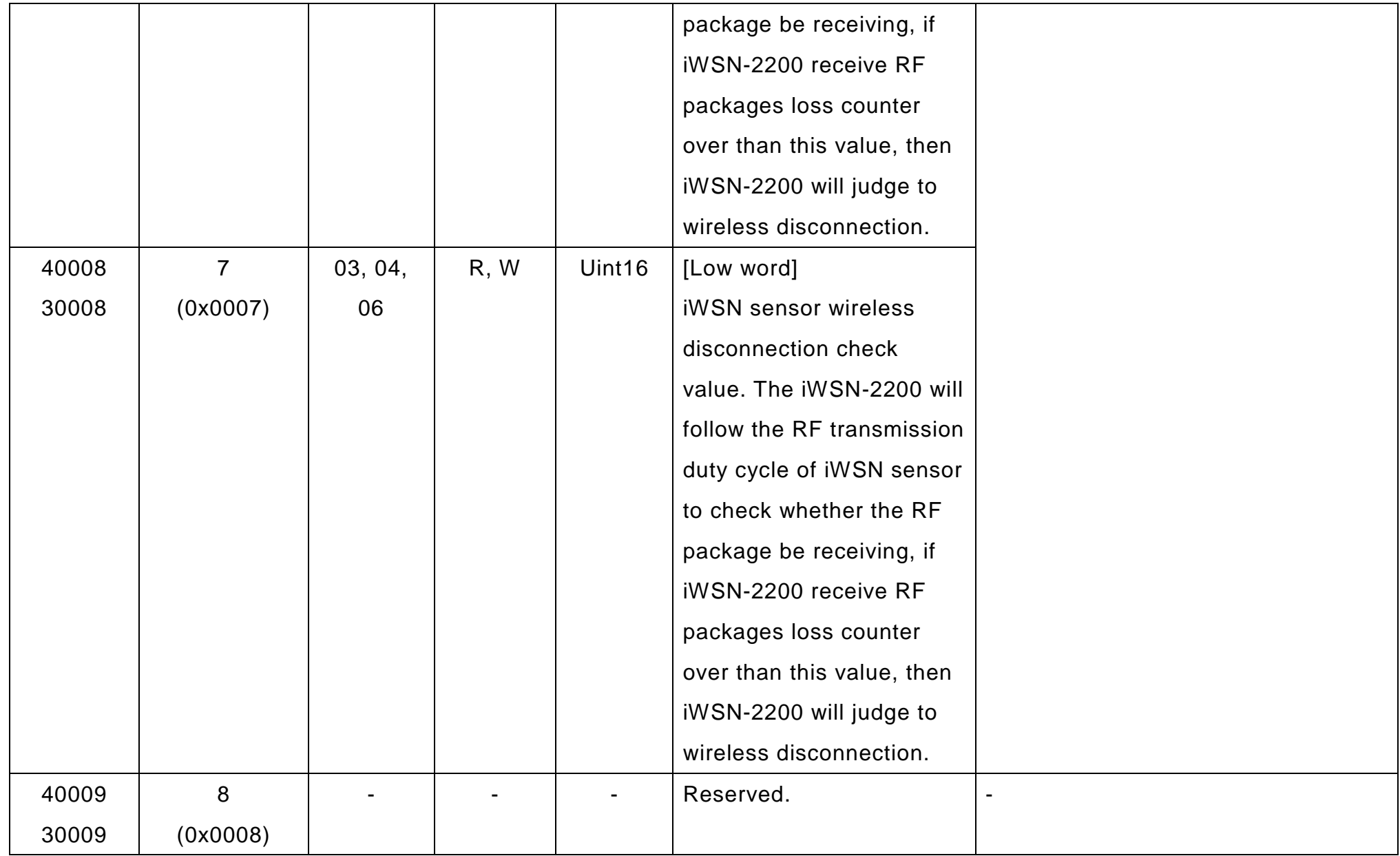

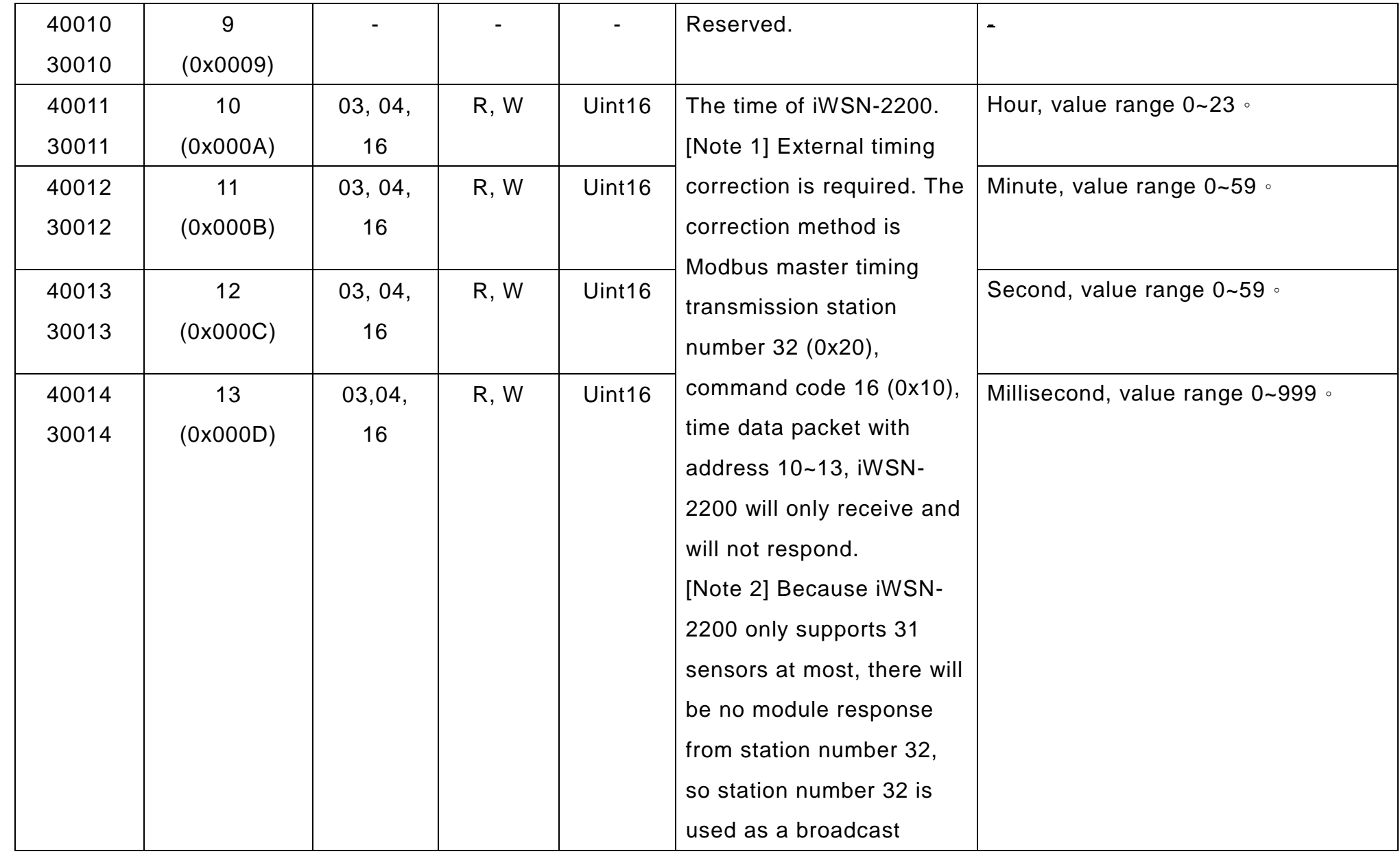

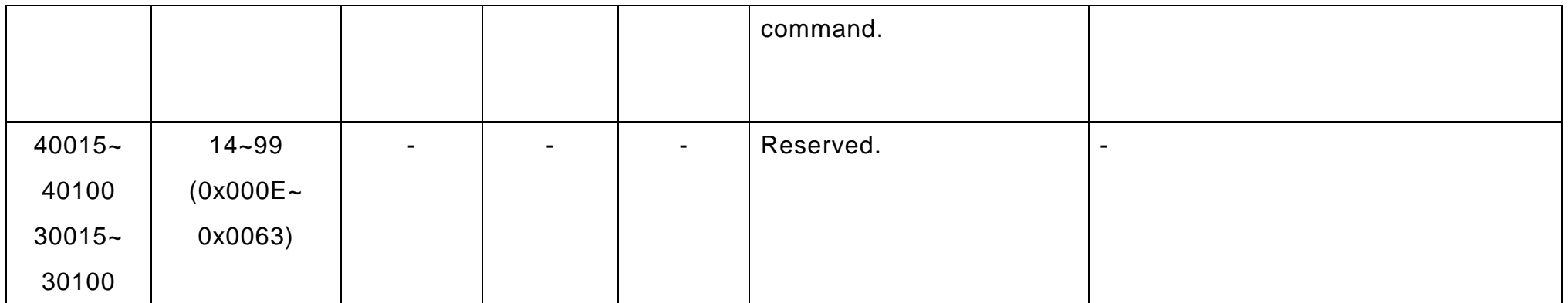

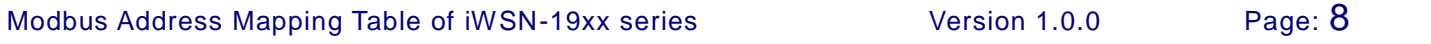

## **2. iWSN Sensor Modbus Address Mapping Table**

**[Note 1]**: The length of the data that can be polled to iWSN-2200 at one time is up to 72 words (Uint16/int16). **[Note 2]**: The high byte of protocol address is node ID, and the low byte of protocol address is address mapping. The range of address mapping table in iWSN sensor node ID 1 to 31 as bellow.

<span id="page-8-0"></span>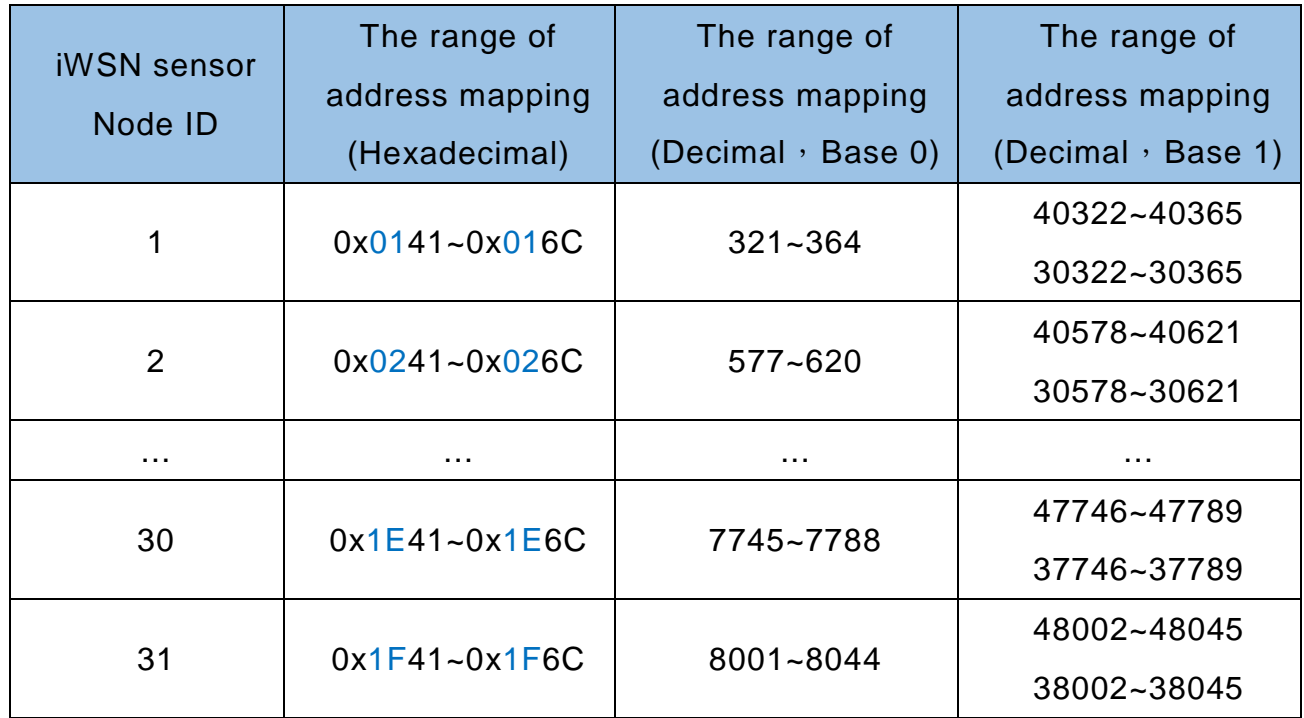

#### **For example, iWSN sensor node ID 1:**

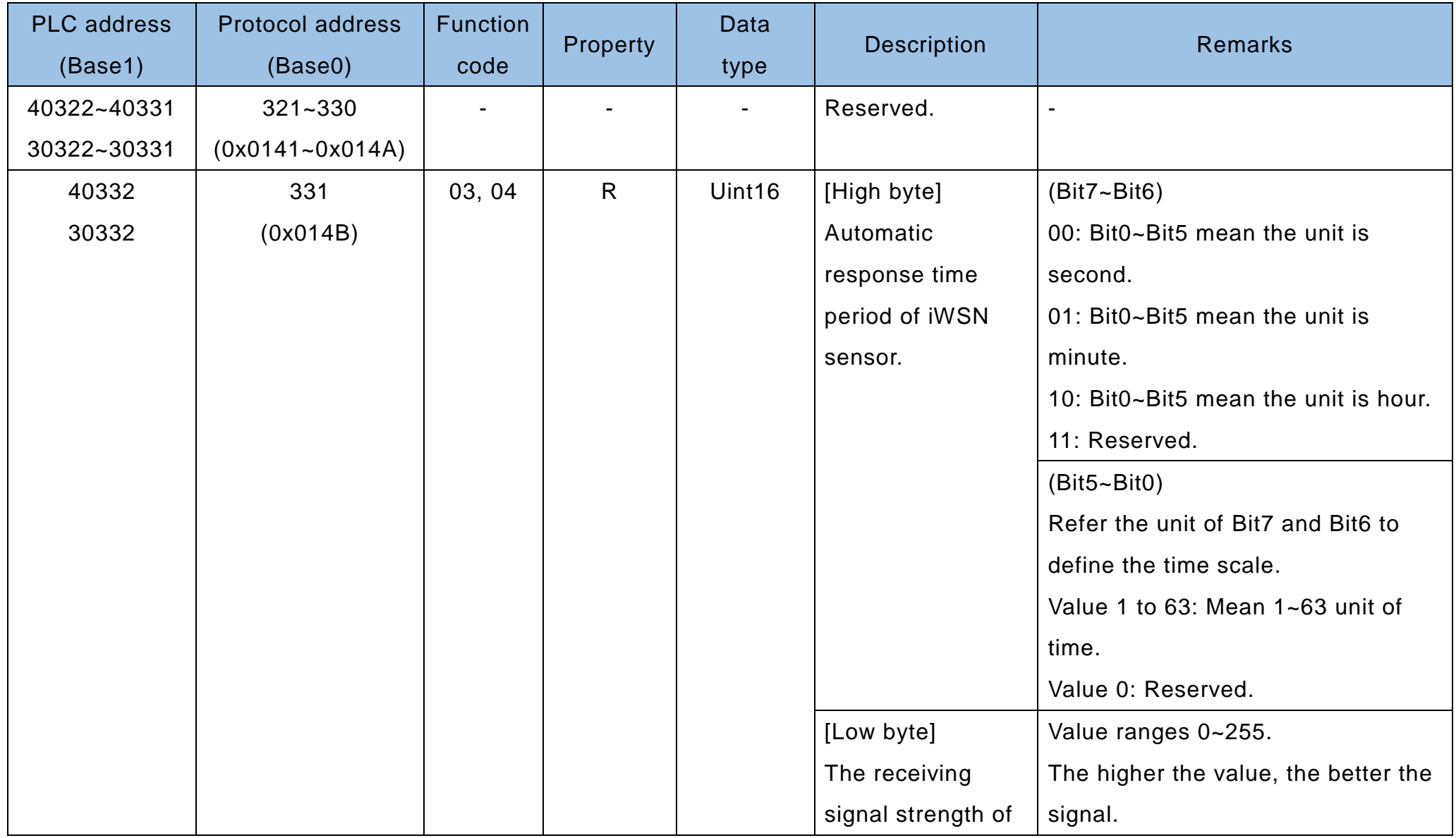

Modbus Address Mapping Table of iWSN-19xx series Version 1.0.0 Page: 10

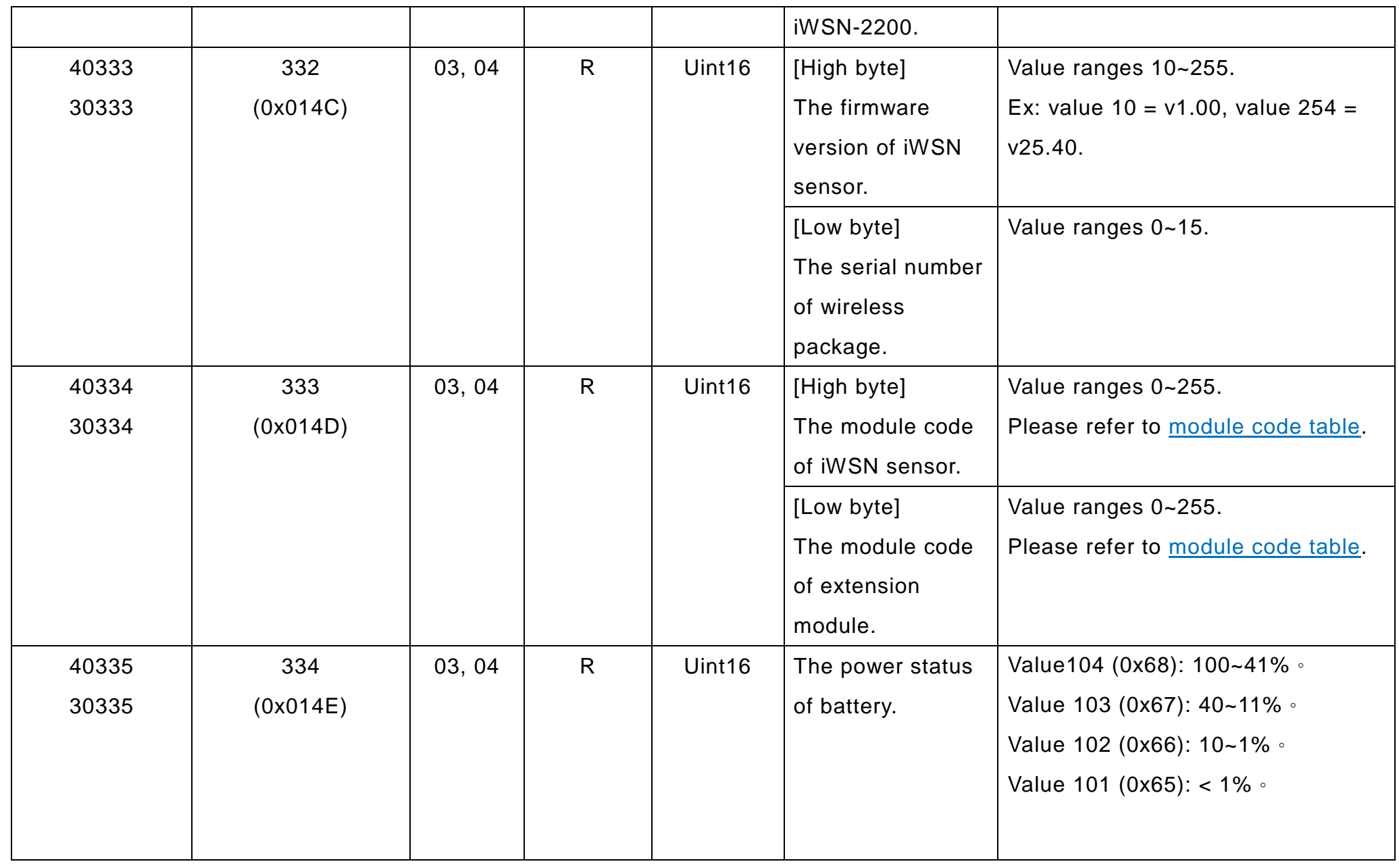

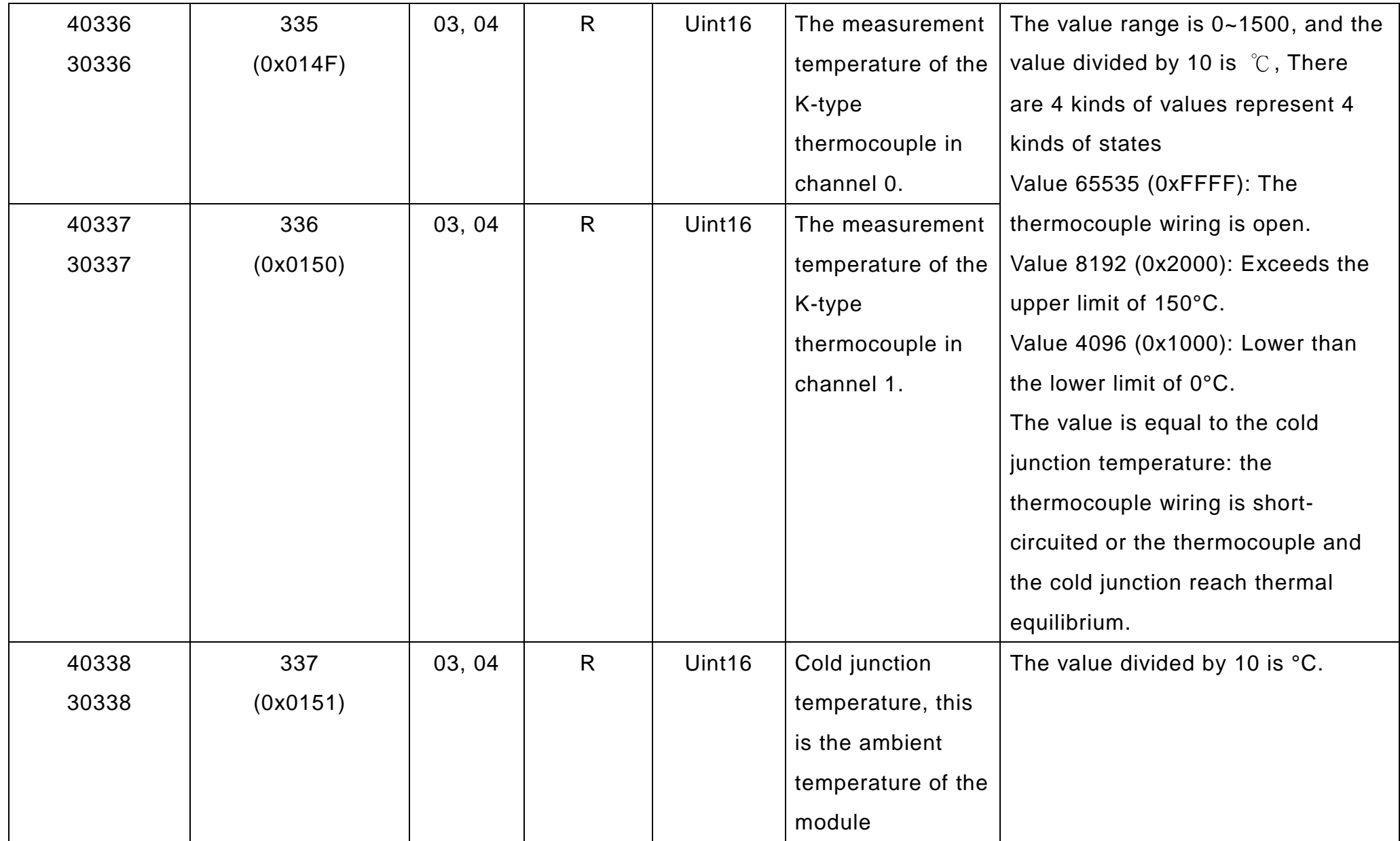

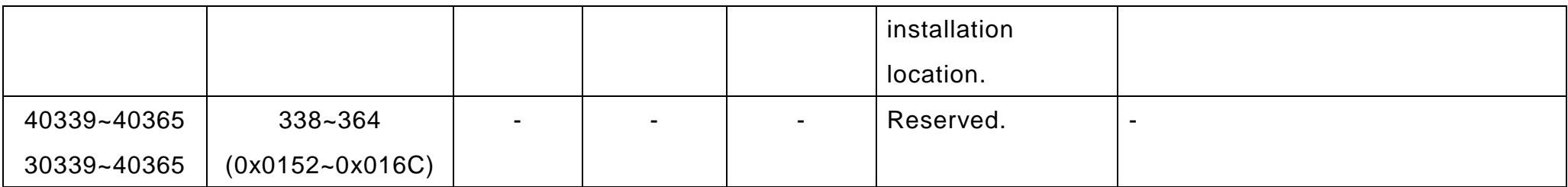

## <span id="page-13-1"></span>**3. iWSN Sensor Module Code and Expansion Module Code**

<span id="page-13-0"></span>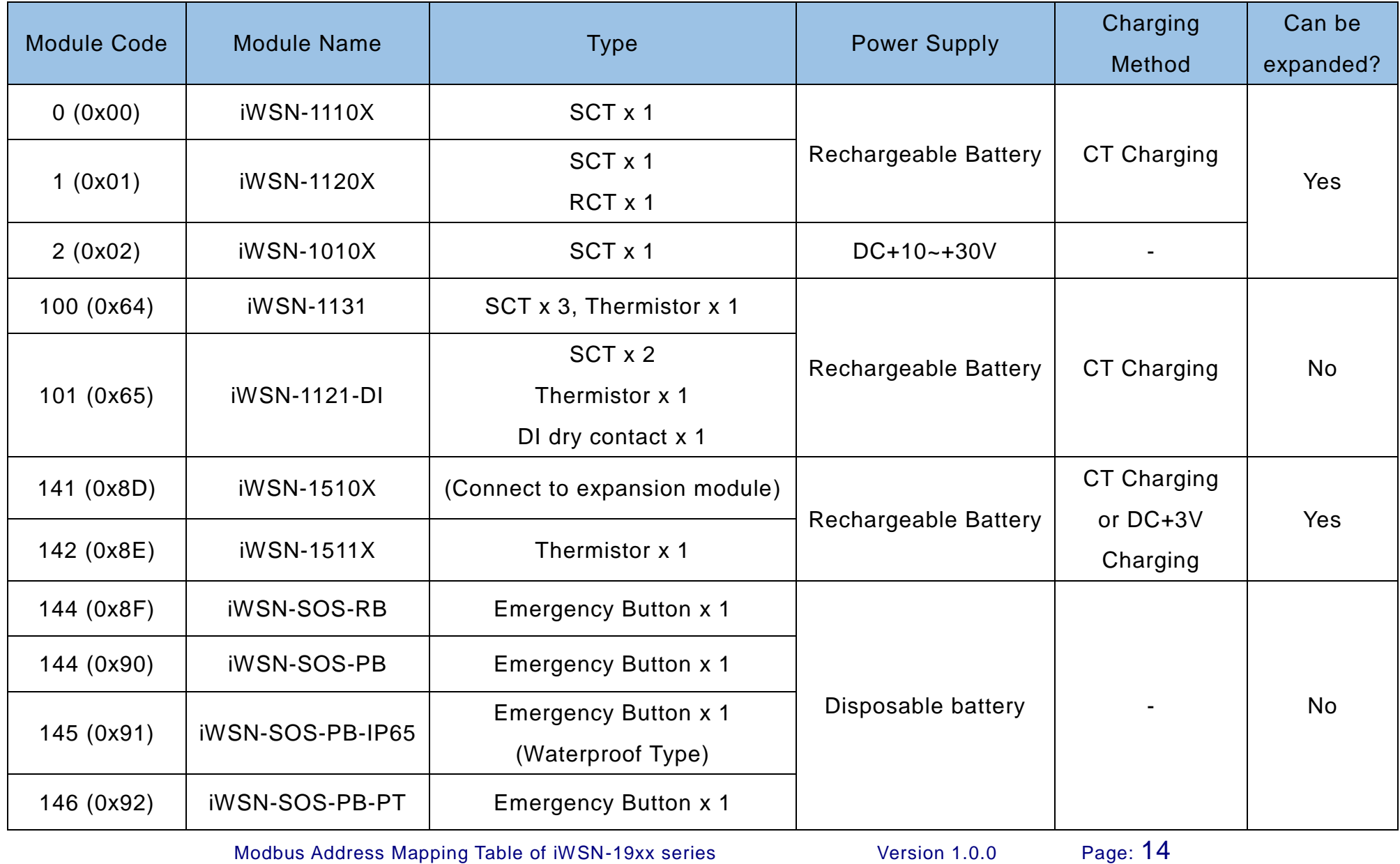

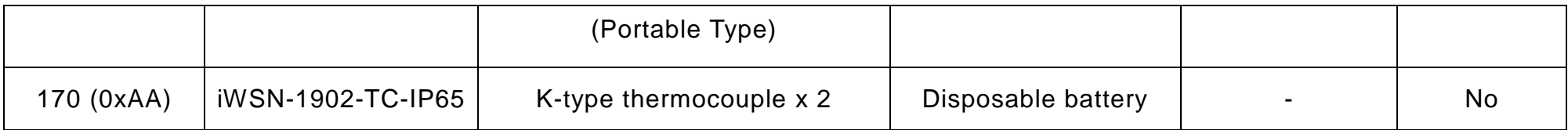

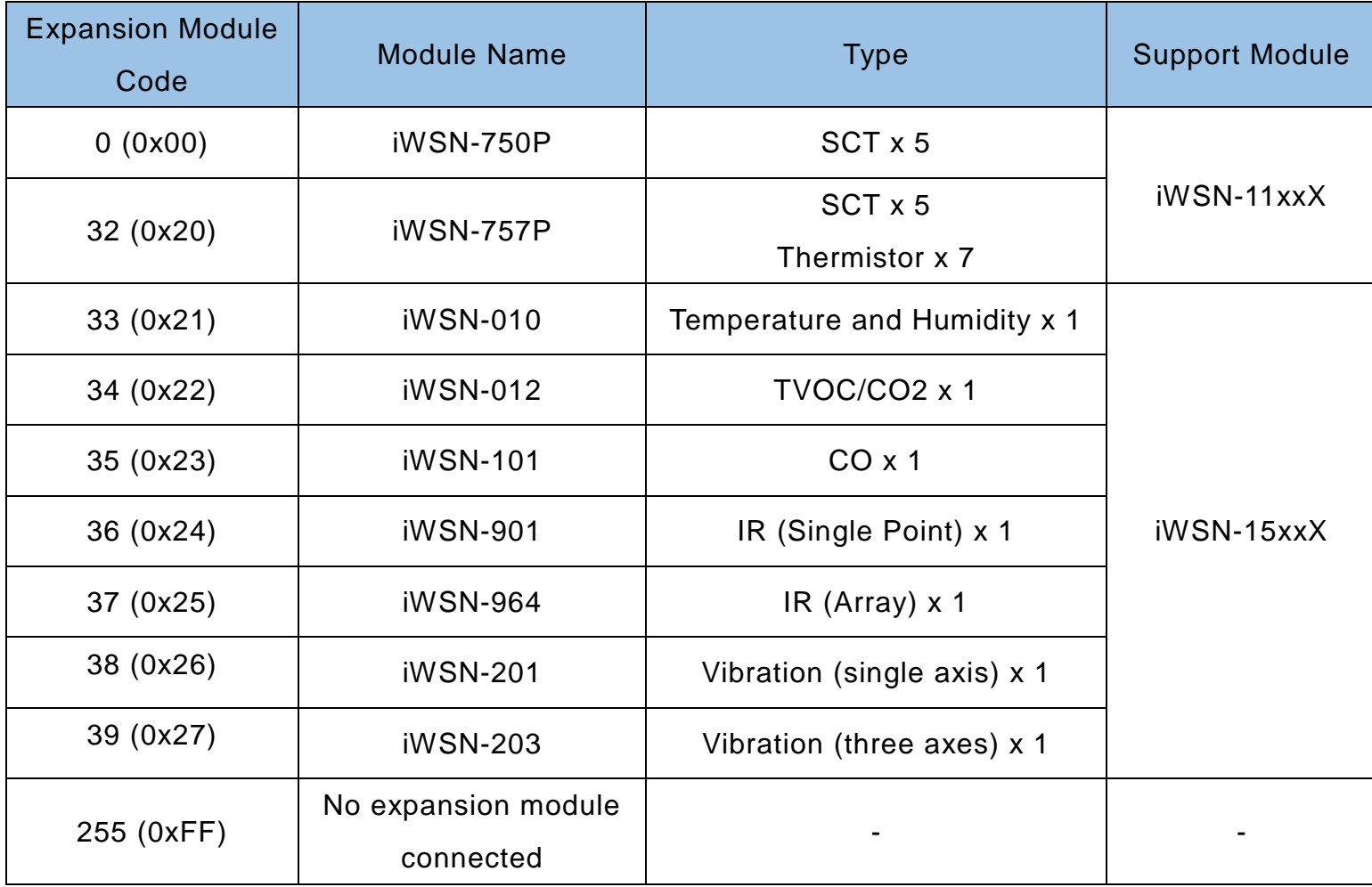